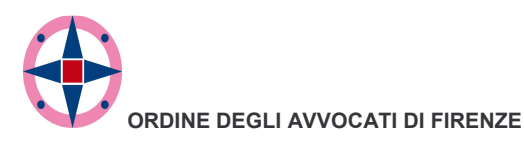

**COMITATO PARI OPPORTUNITA'** 

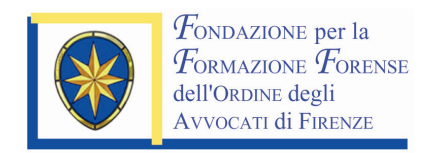

### IN COLLABORAZIONE CON

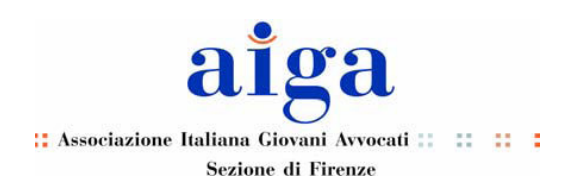

Incontro di studio

# UNO SGUARDO AL FUTURO DELL'AVVOCATURA

Giovedì, 17 giugno 2010 ore  $14.30 - 18.30$ 

Hotel Albani - Sala Michelangelo Via Fiume, 12 - Firenze

### **PRESENTAZIONE**

Questo incontro prende spunto dai risultati finali di due studi recenti: il progetto "Dopo le buone teorie, le proposte. Programma di ricerca-intervento per le donne avvocato" commissionato al Censis dal CNF, su proposta della sua Commissione Nazionale per le Pari Opportunità e dall'AIGA Nazionale, e la relazione "I numeri dell'avvocatura", presentata alla IX Conferenza Nazionale della Cassa Forense.

Scopo dell'incontro è quello di fornire, tramite l'esame del panorama dell'avvocatura, sia a livello locale che nazionale, uno strumento in grado di sostenere il rilancio dell'immagine collettiva delle donne avvocato e dei giovani colleghi, indicando anche le azioni concrete che potranno aiutare gli stessi a partecipare direttamente ad un processo di cambiamento culturale e professionale che li coinvolge in prima persona

La partecipazione è GRATUITA e consente l'attribuzione dei CREDITI IN MATERIA DEONTOLOGICO-ORDINAMENTALE (15 crediti nel triennio 2008 – 2010) di cui all'art. 2, comma 5 del Regolamento per la formazione professionale continua del Consiglio dell'Ordine di Firenze, in ragione di un credito per ogni ora di effettiva frequenza.

### **PROGRAMMA**

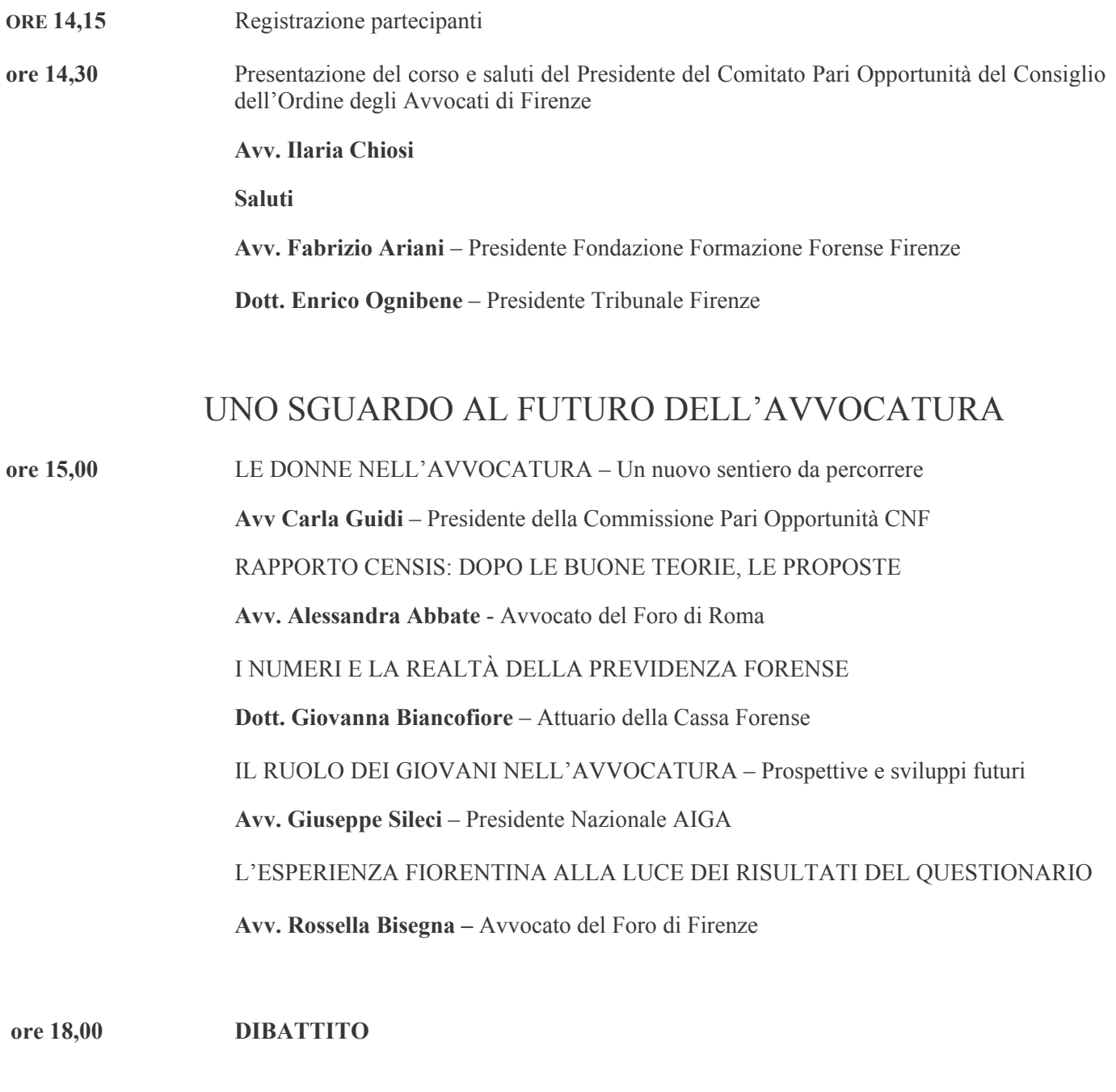

ore 18,30 Conclusione dei lavori

# Informazioni generali

Sede: **Hotel Albani** Via Fiume, 12 - Firenze

## Modalità di iscrizione:

La partecipazione al Convegno è gratuita.

Verranno accettate le prime 350 richieste di partecipazione giunte all'attenzione della Segreteria Organizzativa, entro l'11 Giugno, tramite la scheda di adesione, consultabile e scaricabile dal sito:

#### www.fondazioneforensefirenze.it

o richiesta alla Segreteria Organizzativa

Promo Leader Service Congressi Srl Via della Mattonaia,  $17 - 50121$  Firenze Tel. 055 2462.1 - Fax 055 2462270 e-mail: fff@promoleader.com

Sarà cura della Segreteria Organizzativa informare per iscritto dell'avvenuta accettazione o meno della domanda di partecipazione.

Si invita a dare notizia tempestiva di eventuali disdette della partecipazione per consentire l'ammissione dei colleghi esclusi.

### Attestato di frequenza

L'attestato di frequenza viene rilasciato dalla Segreteria solo su richiesta alla fine della giornata.

### Crediti formativi

La partecipazione all'iniziativa consente l'attribuzione dei CREDITI IN MATERIA DEONTOLOGICO-ORDINAMENTALE (15 crediti nel triennio 2008 – 2010) di cui all'art. 2, comma 5 del Regolamento per la formazione professionale continua del Consiglio dell'Ordine di Firenze, in ragione di un credito per ogni ora di effettiva frequenza.

**SEGRETERIA SCIENTIFICA: Fondazione per la Formazione Forense** dell'Ordine degli Avvocati di Firenze Palazzo Buontalenti Via Cavour, 57 - 50121 Firenze Tel. 055 470874 - 055 483406 - Fax 055 461400 E-mail: fondazione@ordineavyocatifirenze.it www.fondazioneforensefirenze.it

SEGRETERIA ORGANIZZATIVA: Promo Leader Service Congressi S.r.l. Via della Mattonaia. 17 50121 Firenze Tel., 055 2462.1 - 055 2462244 Fax: 055 2462.270 E-mail: fff@promoleader.com www.promoleader.com